# **Outlook Apps**

**Bill Stonehem**

 Beginning Office 365 Collaboration Apps Ralph Mercurio,2018-08-25 Start making the most of the latest collaboration tools in Office 365—including SharePoint, OneDrive, Office 365 Groups, Office, Teams, Yammer, Planner, Stream, Forms, and Flow—and integrate them into your team's projects to boost productivity, engagement, innovation, and enjoyment at work. This book walks you through the features, teaching you how to choose the right tools for your situation. While technologies for collaboration are more advanced than ever before, there also are more of them. Beginning Office 365 Collaboration Apps will help you make sense of what is available and how it can help you and your team be more productive. What You'll Learn Know the collaboration features available across Office 365, and how to choose the ones that are right for you and your colleagues in any given situation Understand the software-as-a-service (SaaS) model and how it enables users to be more productive and effective Discover how multi-device usability and real-time cloud synchronization can help your team collaborate any time, anywhere, across the apps Find out how Planner can help you manage projects and tasks, even without a project manager Explore Microsoft Flow to connect applications and services and create code-less workflows Who This Book is For Office 365 business users with a limited technical background. You should be familiar with the Microsoft Office suite products such as Word and Outlook, and work in a team environment.

## **Building Applications with Microsoft Outlook 98** ,1998

 **Google Apps Deciphered** Scott Granneman,2008-12-04 This is the eBook version of the printed book. If the print book includes a CD-ROM, this content is not included within the eBook version. Google Apps Deciphered Compute in the

Cloud to Streamline Your Desktop Use Google Apps to Improve Productivity and Collaboration, Reduce Costs, and Eliminate Technology Hassles! Google Apps gives you virtually all the business and productivity software you need—all of it free, or available at extremely low cost. Because the suite of Google Apps runs on Google's network in the cloud, you avoid the hassles that go with desktop software. Getting started with Google Apps is easy—but if you want to make the most of it, you'll need expert quidance that Google's online help doesn't provide. Get all the help you need, right here. This is your start-to-finish guide to setting up Google Apps, migrating to it, customizing it, and using it to improve productivity, communications, and collaboration. Scott Granneman introduces every leading component individually, and shows exactly how to make them work together for you on the web or by integrating them with your favorite desktop apps. You'll find practical insights on Google Apps email, calendaring, contacts, wikis, word processing, spreadsheets, presentations, video, and even Google's new web browser Chrome. And, drawing on his extensive experience helping companies move to Google Apps, Granneman presents tips and tricks you simply won't find anywhere else. Coverage includes • Choosing the right edition of Google Apps for you • Setting up Google Apps so it will be easier to use and manage • Migrating your email, contacts, and calendars to Google Apps • Administering and securing Google Apps • Integrating Google Apps with other software and services • Leveraging Google Sites to collaborate across teams, organizations, or the entire world • Making the most of Google Talk voice calls and instant messaging • Implementing Google's office productivity tools, including Docs, Spreadsheets, and Presentations • Using policy management and message recovery to control and secure your messaging •

Customizing efficient Google Apps Start Pages for you and your colleagues • Sharing important and useful videos with your colleagues • Maximizing the innovative features of Google's new web browser, Chrome SCOTT GRANNEMAN is an author, teacher, and entrepreneur with extensive experience in Google Apps migration, setup, and training. As Adjunct Professor at Washington University, he teaches popular courses on technology, security, and the Internet. A monthly columnist for SecurityFocus and Linux Magazine, he has authored four books on open source technologies, including The Linux Phrasebook. As a principal at WebSanity, he manages the firm's UNIX server environment, and helps develop its Content Management System, which is used by educational, business, and non-profit clients nationwide. www.1and100zeroes.com

 *Virtualizing Desktops and Apps with Windows Server 2012 R2 Inside Out* Byron Wright,Brian Svidergol,2015-04-23 Conquer Windows Server 2012 R2 virtualization--from the inside out! Dive into Windows Server 2012 R2 virtualization--and really put your systems expertise to work. Focusing on both virtual desktop infrastructure and virtualized applications, this supremely organized reference packs hundreds of timesaving solutions, tips, and workarounds. Discover how the experts tackle Windows virtualization--and challenge yourself to new levels of mastery. Use virtualization to prevent business disruption, help improve security, simplify upgrades, and support mobile users Plan and deploy User State Virtualization for a consistent experience across locations and devices Define users, applications, and scenarios for any virtualization project Compare and deploy both sessionbased and virtual machine-based (VM-based) desktops Configure Client Hyper-V and work with VMs in a Client Hyper-V environment Install, design, configure,

and administer Microsoft Application Virtualization (App-V) infrastructure and clients Sequence applications for efficient and reliable deployment Help secure remote access to virtual desktops with Remote Desktop Gateway (RD Gateway) Plan and implement pooled and personal desktops Monitor virtualized apps and desktops for health and performance

 Outlook 2019 For Dummies Faithe Wempen,Bill Dyszel,2018-10-23 Get up to speed with the world's best email application — Outlook 2019 Of the millions of people who use Outlook, most only use about two percent of its features. Don't stay in the dark! Outlook 2019 For Dummies shows you how to take advantage of often-overlooked tips and tricks to make it work even better for you. Inside, you'll find information on navigating the user interface; utilizing the To-Do bar; filtering junk email; smart scheduling; RSS support; using electronic business cards; accessing data with two-way sync and offline and cloud based access, and much more! Make the most of Outlook's antiphishing capabilities Share your calendar Integrate tasks with other Microsoft applications and services Manage email folders If you're upgrading to the latest version  $-$  or have never used this popular email tool  $-$  this book makes it easier than ever to get Outlook working for you.

 **Enterprise Mobility with App Management, Office 365, and Threat Mitigation** Yuri Diogenes,Jeff Gilbert,Robert Mazzoli,2016-01-13 Enable employees to be productive and access data from any location or device Protect both corporate assets and employee privacy, so your people can be fully productive from any device, anywhere. Learn how to use Microsoft Intune to manage applications to satisfy your unique requirements, make the most of Mobile Device Management (MDM) for Office 365, and defend on-premises resources with Microsoft Advanced Threat Analytics (ATA). Plan, deploy, and deliver complete

enterprise mobility while improving security Choose the right Microsoft enterprise mobility solution for your organization Protect apps and data with Microsoft Intune Mobile Application Management (MAM) Identify suspicious user or device activity in hybrid cloud/on-premises environments Prepare for and successfully implement Microsoft ATA Flexibly manage diverse mobile devices with MDM for Office 365 Configure access, define policies, enroll mobile devices, and manage compliance

 *Microsoft Exchange Server 2013* Nathan Winters,Neil Johnson,Nicolas Blank,2013-07-12 Get the knowledge you need to deploy a top-quality Exchange service The latest release of Microsoft's messaging system allows for easier access to e-mail, voicemail, and calendars from a variety of devices and any location while also giving users more control and freeing up administrators to perform more critical tasks. This innovative new field guide starts with key concepts of Microsoft Exchange Server 2013 and then moves through the recommended practices and processes that are necessary to deploy a topquality Exchange service. Focuses on the Exchange ecosystem rather than just the features and functions of the Exchange product Focuses on scenarios facing real customers and explains how problems can be solved and requirements met Zooms in on both on-premises deployments as well as Exchange Online cloud deployments with Office 365 Helps you thoroughly master the new version with step-by-step instruction on how to install, configure, and manage this multifaceted collaboration system Whether you're upgrading from Exchange Server 2010 or earlier, installing for the first time, or migrating from another system, this step-by-step guide provides the hands-on instruction, practical application, and real-world advice you need.

**Introduction to Microsoft 365** Gilad James, PhD, Microsoft 365 is a

productivity software suite designed to provide businesses and individuals with a broad range of tools and solutions for enhancing productivity. It was developed by Microsoft to cater to the needs of the modern workforce, providing an array of tools for editing documents, storing files, and communicating with colleagues. Microsoft 365 is cloud-based, which means that users can access their files and applications from anywhere and at any time. Microsoft 365 includes popular software such as Word, Excel, PowerPoint, and Outlook, along with other cloud-based services such as OneDrive, SharePoint, and Microsoft Teams. One of the key benefits of Microsoft 365 is its versatility, as it can be used by small and large businesses, as well as individuals. It also provides users with different subscription options and access to updates and new features as they become available. Microsoft 365 can be accessed on a wide range of devices, from desktops to tablets and mobile phones, ensuring that users can remain productive regardless of their location. With its collaboration and communication features, Microsoft 365 is helping individuals and businesses stay organized, connected, and efficient.

 **Microsoft Office 365 Apps: A Simple Guide the Best Apps** Bill Stonehem,2016-07-21 The genesis of Microsoft began in April of 1975 with founder Bill Gates. Since its inception, the company has amassed a large collection of software and services for the field of technology. In June 2011, tech-giants Microsoft introduced a package of service offerings and software to its global users. This new service, which is available for Home or Personal, School and Business use, is known as Office 365. As a subscription service, Office 365 offers its users the most current version of the Microsoft Office Suite and is available in a variety of plan options; depending on the subscriber's needs. The subscription plans can be paid on an

annual or monthly basis and allows subscribers to share the plan with up to four users.

## **Appity Slap: A Small Business Guide to Web Apps, Tech Tools and Cloud Computing** ,

 Microsoft 365 For Dummies Jennifer Reed,2022-03-02 Amp up your collaboration skills and rock the modern workplace by harnessing the power of Microsoft 365 with this one-stop guide to the world's leading productivity platform The Microsoft 365 productivity solution for the workplace is a cloud-based service with many features for effective and secure collaboration virtually or in person. Whether you start your day with meetings in Teams, respond to Outlook emails, create documents with Office apps, or even automate your work with artificial intelligence, Microsoft 365 has you covered. But first, you must unlock the potential of this powerful solution to showcase your ability to keep up with the modern workplace and make an impact in your organization. To do that, you need Microsoft 365 For Dummies! This book walks you through the steps to get your work done anytime, anywhere, on any device, with Microsoft Teams as the central hub. Discover how to chat online in real time; conduct online meetings; co-author documents in the cloud; develop no-code applications; and even prioritize your wellbeing. The insights and step-by-step guidance in Microsoft 365 For Dummies will help you stay connected and engaged with your colleagues. Level up your teamwork game with the latest meeting and collaboration best practices from Microsoft Teams Stretch your use of Office apps (Word, Excel, PowerPoint, Outlook, and OneNote) by infusing artificial intelligence into your everyday tasks Save time (and look really smart) by automating your work with the Power Platform apps Take a break from work and focus on your health and wellbeing at home or in the office Whether you're a Microsoft 365 newbie or a superuser looking for details on what's new, Microsoft 365 For Dummies is the friendly and authoritative how-to book you need. Discover the benefits of cloud technology today!

 Microsoft Outlook for Windows Vijay Kumar Yadav , The new Outlook for Windows is the next step to bring consistency to the way you use Outlook. The new Outlook for Windows offers the most popular features and configurations. It also offers a variety of new tools, including easy access to Microsoft 365 apps, pinning and snoozing email for better inbox management, and intelligent features that allow users with a work or school account to use Outlook with Microsoft Loop and Microsoft Teams. The new Outlook for Windows app combines intelligent features. The new Outlook for Windows is designed to work seamlessly with your mobile Outlook experience for work and personal use. The new Outlook for Windows is faster, smarter ways to keep your inbox organized, and built-in AI that helps you write better. Beginning in 2024, new Windows 11 devices will be shipped with the new Outlook for Windows as the default mailbox application free for all to use. Outlook email and calendar is now included for free with Windows. With the new Outlook for Windows, you can stay on top of it all, for free. The new Outlook for Windows app will replace the Windows Mail, Calendar and People apps beginning in 2024. Enjoy a bestin-class experience with intelligent tools to help you stay on top of your day, your way. New Outlook for Windows, you see in this book. In this book, the Microsoft Outlook for Windows is included Outlook for Microsoft 365 and Outlook 2021. Microsoft Outlook for Windows, this is very easy book for Windows. You can understand easily. This book is for everyone. In this book, you see – Section – A, New Outlook for Windows Section – B, Email Section –

C, Customize and Manage Section – D, Accessibility tools for Outlook

Data-Centric Business and Applications Natalia Kryvinska, Michal Greguš,2018-07-16 This book discusses processes and procedures in information/data processing and management. The global market is becoming more and more complex with an increased availability of data and information, and as a result doing business with information is becoming more popular, with a significant impact on modern society immensely. This means that there is a growing need for a common understanding of how to create, access, use and manage business information. As such this book explores different aspects of data and information processing, including information generation, representation, structuring, organization, storage, retrieval, navigation, human factors in information systems, and the use of information. It also analyzes the challenges and opportunities of doing business with information, and presents various perspectives on business information managing.

 MCA Modern Desktop Administrator Practice Tests Crystal Panek,2020-09-07 EXAM MD-100 AND MD-101 Provides 1,000 practice questions covering all exam objectives. Compliments the MCA Modern Desktop Administrator Complete Study Guide: Exam MD-100 and Exam MD-101 Quick, focused review for MD-100 and MD-101 Microsoft's new Certified Associate Modern Desktop qualification verifies your skill as an administrator of Windows 10 technologies and modern desktop management. With a focus on the intricacies of Microsoft 365, this certification is in high demand. The 2 practice exams PLUS domain-by-domain questions in this book will help you target your study and sharpen your focus 1000 questions total! So now tackle the certification exam with confidence. Expertly crafted questions cover 100% of the objectives for both the MD-100 and MD-101 exams, enabling you to be fully prepared. Coverage of 100% of all

exam objectives in these practice tests means you'll be ready for: Desktop and Device Deployment Windows Management and Monitoring OS Updates and Upgrades Core Services Support Data Access and Usage Networking Security Driver and Device Installation Remote Access Configuration System Backup and Restore Interactive learning environment Take your exam prep to the next level with Sybex's superior interactive online study tools. To access our learning environment, simply visit www.wiley.com/go/sybextestprep, register to receive your unique PIN, and instantly gain one year of FREE access to the interactive test bank with two practice exams and domain-by-domain questions. 1000 questions total! Interactive test bank Use the interactive online version of the book's 2 practice exams to help you identify areas where further review is needed. Get more than 90% of the answers correct, and you're ready to take the certification exam. 100 questions total! ABOUT THE MCA PROGRAM The MCA Microsoft 365 Certified: Modern Desktop Administrator Associate certification helps Modern Desktop Administrators deploy, configure, secure, manage, and monitor devices and client applications in an enterprise environment. Exam MD-100, Windows 10, measures your ability to accomplish the following technical tasks: deploy Windows; manage devices and data; configure connectivity; and maintain Windows. Exam MD-101, Managing Modern Desktops, measures your ability to accomplish the following technical tasks: deploy and update operating systems; manage policies and profiles; manage and protect devices; and manage apps and data. Visit www.microsoft.com/en-us/ learning/modern-desktop.aspx for more information.

 **Shipping Greatness** Chris Vander Mey,2012-08-27 Looks at the shipping process used by the teams at Google and Amazon along with information on the techniques of software project management.

 **Android Mobile Computing Using Samsung Tablets and Smartphones Running Android 2.3** René Djurup,2013 An Android smartphone or tablet makes it possible for you to stay online and do your offices and business work wherever you are going. With Android, you can do almost any computing task you can imagine. There are more than 400,000 Android applications (apps) to choose from. The majority of the apps are games and leisure programs. However, today there are also apps for practically any type of office work and business tasks that you can imagine. Many office tasks, which until recently could only be performed using a powerful PC or laptop, can today easily be done using an Android tablet or smartphone. There are several excellent Android apps for word processing and spreadsheet calculations so that these and many other types of office work easily can be done on handheld Android device. This has led to a new way of working, which is often called mobile computing. There are many excellent brands of Android tablets and smartphones on the market. Samsung is today seen as the leading manufacturer of Android smartphones and tablets. In 2010, Samsung launched the Galaxy Tab 7.1 tablet. The Galaxy Tab 7.1 quickly became highly popular and a benchmark for other Android tablets. Later, more powerful and larger Galaxy tabs have been marketed, including the Galaxy Tab 7.7, 8.9, and 10.1. This book focuses on the Galaxy Tab 7.1. You will benefit most from the book if you have a Samsung Galaxy Tab 7.1. If you own another tablet or smartphone running on Android 2.2 (Froyo) or 2.3 (Gingerbread), you will also benefit from reading the book, as the different brands of Android 2.2./2.3 tablets and smartphones work much in the same way. The Samsung Galaxy Tab 7.1 tablet is ideal for Android mobile office computing due to its excellent communication capabilities and size. It has highly effective and versatile built-in

chipsets and tools for mobile (cellular) data communication, Wi-Fi network connections, and Bluetooth communication. In addition, its GPS antenna and tools make accurate location determination and navigation possible. It fits easily into any briefcase - and even into a large pocket, making it very easy carry around. The main challenge of mobile computing is possibly to get online in different situations - in a way that is inexpensive, secure, and effective. While both mobile (cellular) broadband and public Wi-Fi networks are rapidly being expanded and improved, it may still now and then be difficult or expensive to connect, when you are outside your carrier's coverage. If you can find a fast and inexpensive connection, it may not be secure. In this book, you get the needed technical background to make it easier for you to get online in an affordable and secure way, wherever you are. You get detailed information about mobile computing using mobile broadband (cellular) networks and Wi-Fi connections. You are introduced to the mobile connection standards 2G, 3G, and 4G. You learn how to set up your Galaxy Tab for different types of mobile communication in your home country and abroad. You get detailed instructions on how to use email apps effectively on your Android smartphone and tablet. Last, you are introduced to some of the most popular and valuable Android apps for office work and other business tasks. The Samsung Galaxy Tab 7.1 exists in two different models as regards mobile communication: a CDMA/EVDO model, primarily intended for the US market; and a GSM/UMTS model, primarily intended for the non-US market. The book describes both major models.

Windows 11 All-in-One For Dummies Ciprian Adrian Rusen, 2022-03-22 Get more out of your Windows 11 computer with easy-to-follow advice Powering 75% of the PCs on the planet, Microsoft Windows is capable of extraordinary things.

And you don't need to be a computer scientist to explore the nooks and crannies of the operating system! With Windows 11 All-in-One For Dummies, anyone can discover how to dig into Microsoft's ubiquitous operating system and get the most out of the latest version. From securing and protecting your most personal information to socializing and sharing on social media platforms and making your Windows PC your own through personalization, this book offers step-by-step instructions to unlocking Windows 11's most useful secrets. With handy info from 10 books included in the beginner-to-advanced learning path contained within, this guide walks you through how to: Install, set up, and customize your Windows 11 PC in a way that makes sense just for you Use the built-in apps, or download your own, to power some of Windows 11's most useful features Navigate the Windows 11 system settings to keep your system running smoothly Perfect for anyone who's looked at their Windows PC and wondered, "I wonder what else it can do?", Windows 11 All-in-One For Dummies delivers all the tweaks, tips, and troubleshooting tricks you'll need to make your Windows 11 PC do more than you ever thought possible.

Microsoft 365 and SharePoint Online Cookbook Gaurav Mahajan, Sudeep Ghatak,2020-06-26 With over 100 practical recipes that offer extensive coverage of Microsoft Office 365, learn how to enhance collaboration, implement robotic process automation, and develop business intelligence for your organization Key Features Gain a complete overview of popular Office 365 services using practical recipes and expert insights Collaborate with your team effectively using SharePoint Online and MS Teams Purchase of the print or Kindle book includes a free eBook in the PDF format Book Description Microsoft Office 365 provides tools for managing organizational tasks like content management, communication, report creation, and business automation

processes. With this book, you'll get to grips with popular apps from Microsoft, enabling workspace collaboration and productivity using Microsoft SharePoint Online, Teams, and the Power Platform. In addition to guiding you through the implementation of Microsoft 365 apps, this practical guide helps you to learn from a Microsoft consultant's extensive experience of working with the Microsoft business suite. This cookbook covers recipes for implementing SharePoint Online for various content management tasks. You'll learn how to create sites for your organization and enhance collaboration across the business and then see how you can boost productivity with apps such as Microsoft Teams, Power Platform, Planner, Delve, and M365 Groups. You'll find out how to use the Power Platform to make the most of Power Apps, Power Automate, Power BI, and Power Virtual Agents. Finally, the book focuses on the SharePoint framework, which helps you to build custom Teams and SharePoint solutions. By the end of the book, you will be ready to use Microsoft 365 and SharePoint Online to enhance business productivity using a broad set of tools. What you will learn Get to grips with a wide range of apps and cloud services in Microsoft 365 Discover how to use SharePoint Online to create and manage content Store and share documents using SharePoint Online Improve your search experience with Microsoft Search Leverage the Power Platform to build business solutions with Power Automate, Power Apps, Power BI, and Power Virtual Agents Enhance native capabilities in SharePoint and Teams using the SPFx framework Use Microsoft Teams to collaborate with colleagues or external users Who this book is for This book is for business professionals, IT administrators, enterprise developers and architects, and anyone who wants to get to grips with using MS 365 for the effective implementation of Microsoft apps. Prior experience with Office 365

and SharePoint will assist with understanding the recipes effortlessly, but is not required.

 *Digital Organization Tips for Music Teachers* Robby Burns,2016-09-01 Are you a music teacher searching for sanity in the midst of all your chaotic responsibilities? Music teachers have to do so much more than teach music. They have to be master musicians, educators, and conductors, all while balancing other professional disciplines like arranging, composing, trip planning, financing, and more. The parts of the job that take our sights off of great teaching must be managed so that we can focus on what counts: the music. If you are feeling overwhelmed by the logistics of your job, you are in luck- there is an app for that! Actually, a lot of apps. And Digital Organization Tips for Music Teachers is here to tell you all about them. Whether you can barely turn your computer on or if you are just looking for tips on how to make your work more efficient, there is something in store for you. The technologies in this book are presented in bite sized descriptions of desktop and mobile apps, followed by applications of how they can solve specific problems that music teachers experience every day. Each chapter covers a different type of data that music teachers have to organize, ranging from notes, to tasks, to scores and audio recordings.

 *Building Applications with Microsoft Outlook 97* Microsoft Corporation,1997 This text is a results-oriented book that offers both the non-programmer and the experienced MIS professional the information strategies and sample applications they need to get started building user groupware and mailenabled applications in and for Microsoft Outlook 97 almost immediately.

Thank you very much for downloading **Outlook Apps**.Most likely you have knowledge that, people have see numerous period for their favorite books bearing in mind this Outlook Apps, but stop up in harmful downloads.

Rather than enjoying a good ebook past a mug of coffee in the afternoon, instead they juggled similar to some harmful virus inside their computer. **Outlook Apps** is within reach in our digital library an online permission to it is set as public appropriately you can download it instantly. Our digital library saves in fused countries, allowing you to acquire the most less latency period to download any of our books when this one. Merely said, the Outlook Apps is universally compatible in the same way as any devices to read.

## **Table of Contents Outlook Apps**

- 1. Understanding the eBook Outlook Apps
	- o The Rise of Digital Reading Outlook Apps
	- Advantages of eBooks Over Traditional Books
- 2. Identifying Outlook Apps
	- Exploring Different Genres
	- Considering Fiction vs. Non-

Fiction

- o Determining Your Reading Goals
- 3. Choosing the Right eBook Platform
	- Popular eBook Platforms
	- Features to Look for in an Outlook Apps
	- User-Friendly Interface
- 4. Exploring eBook Recommendations from Outlook Apps
	- Personalized Recommendations
	- o Outlook Apps User Reviews

and Ratings

- Outlook Apps and Bestseller Lists
- 5. Accessing Outlook Apps Free and Paid eBooks
	- o Outlook Apps Public Domain eBooks
	- Outlook Apps eBook Subscription Services
	- o Outlook Apps Budget-Friendly Options
- 6. Navigating Outlook Apps eBook Formats
	- o ePub, PDF, MOBI, and More
	- o Outlook Apps Compatibility with Devices
	- o Outlook Apps Enhanced eBook Features
- 7. Enhancing Your Reading Experience
	- Adjustable Fonts and Text Sizes of Outlook Apps
	- o Highlighting and Note-Taking Outlook Apps
	- Interactive Elements Outlook Apps
- 8. Staying Engaged with Outlook Apps
- Joining Online Reading Communities
- o Participating in Virtual Book Clubs
- Following Authors and Publishers Outlook Apps
- 9. Balancing eBooks and Physical Books Outlook Apps
	- Benefits of a Digital Library
	- Creating a Diverse Reading Collection Outlook Apps
- 10. Overcoming Reading Challenges
	- o Dealing with Digital Eye Strain
		- Minimizing Distractions
		- Managing Screen Time
- 11. Cultivating a Reading Routine Outlook Apps
	- o Setting Reading Goals Outlook Apps
	- Carving Out Dedicated Reading Time
- 12. Sourcing Reliable Information of Outlook Apps
	- Fact-Checking eBook Content

of Outlook Apps

- o Distinguishing Credible Sources
- 13. Promoting Lifelong Learning
	- Utilizing eBooks for Skill Development
	- Exploring Educational eBooks
- 14. Embracing eBook Trends
	- Integration of Multimedia Elements
	- Interactive and Gamified eBooks

### **Outlook Apps Introduction**

In this digital age, the convenience of accessing information at our fingertips has become a necessity. Whether its research papers, eBooks, or user manuals, PDF files have become the preferred format for sharing and reading documents. However, the cost associated with purchasing PDF files can sometimes be a barrier for many individuals and

organizations. Thankfully, there are numerous websites and platforms that allow users to download free PDF files legally. In this article, we will explore some of the best platforms to download free PDFs. One of the most popular platforms to download free PDF files is Project Gutenberg. This online library offers over 60,000 free eBooks that are in the public domain. From classic literature to historical documents, Project Gutenberg provides a wide range of PDF files that can be downloaded and enjoyed on various devices. The website is user-friendly and allows users to search for specific titles or browse through different categories. Another reliable platform for downloading Outlook Apps free PDF files is Open Library. With its vast collection of over 1 million eBooks, Open Library has something for every reader. The website offers a seamless experience by providing options to borrow or

download PDF files. Users simply need to create a free account to access this treasure trove of knowledge. Open Library also allows users to contribute by uploading and sharing their own PDF files, making it a collaborative platform for book enthusiasts. For those interested in academic resources, there are websites dedicated to providing free PDFs of research papers and scientific articles. One such website is Academia.edu, which allows researchers and scholars to share their work with a global audience. Users can download PDF files of research papers, theses, and dissertations covering a wide range of subjects. Academia.edu also provides a platform for discussions and networking within the academic community. When it comes to downloading Outlook Apps free PDF files of magazines, brochures, and catalogs, Issuu is a popular choice. This digital publishing platform

hosts a vast collection of publications from around the world. Users can search for specific titles or explore various categories and genres. Issuu offers a seamless reading experience with its userfriendly interface and allows users to download PDF files for offline reading. Apart from dedicated platforms, search engines also play a crucial role in finding free PDF files. Google, for instance, has an advanced search feature that allows users to filter results by file type. By specifying the file type as "PDF," users can find websites that offer free PDF downloads on a specific topic. While downloading Outlook Apps free PDF files is convenient, its important to note that copyright laws must be respected. Always ensure that the PDF files you download are legally available for free. Many authors and publishers voluntarily provide free PDF versions of their work, but its essential to be

cautious and verify the authenticity of the source before downloading Outlook Apps. In conclusion, the internet offers numerous platforms and websites that allow users to download free PDF files legally. Whether its classic literature, research papers, or magazines, there is something for everyone. The platforms mentioned in this article, such as Project Gutenberg, Open Library, Academia.edu, and Issuu, provide access to a vast collection of PDF files. However, users should always be cautious and verify the legality of the source before downloading Outlook Apps any PDF files. With these platforms, the world of PDF downloads is just a click away.

**FAQs About Outlook Apps Books**

**What is a Outlook Apps PDF?** A PDF

(Portable Document Format) is a file format developed by Adobe that preserves the layout and formatting of a document, regardless of the software, hardware, or operating system used to view or print it. **How do I create a Outlook Apps PDF?** There are several ways to create a PDF: Use software like Adobe Acrobat, Microsoft Word, or Google Docs, which often have built-in PDF creation tools. Print to PDF: Many applications and operating systems have a "Print to PDF" option that allows you to save a document as a PDF file instead of printing it on paper. Online converters: There are various online tools that can convert different file types to PDF. **How do I edit a Outlook Apps PDF?** Editing a PDF can be done with software like Adobe Acrobat, which allows direct editing of text, images, and other elements within the PDF. Some free tools, like PDFescape or Smallpdf, also offer basic editing

capabilities. **How do I convert a Outlook Apps PDF to another file**

**format?** There are multiple ways to convert a PDF to another format: Use online converters like Smallpdf, Zamzar, or Adobe Acrobats export feature to convert PDFs to formats like Word, Excel, JPEG, etc. Software like Adobe Acrobat, Microsoft Word, or other PDF editors may have options to export or save PDFs in different formats. **How do I password-protect a Outlook Apps PDF?** Most PDF editing software allows you to add password protection. In Adobe Acrobat, for instance, you can go to "File" -> "Properties" -> "Security" to set a password to restrict access or editing capabilities. Are there any free alternatives to Adobe Acrobat for working with PDFs? Yes, there are many free alternatives for working with PDFs, such as: LibreOffice: Offers PDF editing features. PDFsam: Allows splitting, merging, and editing PDFs. Foxit Reader: Provides

basic PDF viewing and editing capabilities. How do I compress a PDF file? You can use online tools like Smallpdf, ILovePDF, or desktop software like Adobe Acrobat to compress PDF files without significant quality loss. Compression reduces the file size, making it easier to share and download. Can I fill out forms in a PDF file? Yes, most PDF viewers/editors like Adobe Acrobat, Preview (on Mac), or various online tools allow you to fill out forms in PDF files by selecting text fields and entering information. Are there any restrictions when working with PDFs? Some PDFs might have restrictions set by their creator, such as password protection, editing restrictions, or print restrictions. Breaking these restrictions might require specific software or tools, which may or may not be legal depending on the circumstances and local laws.

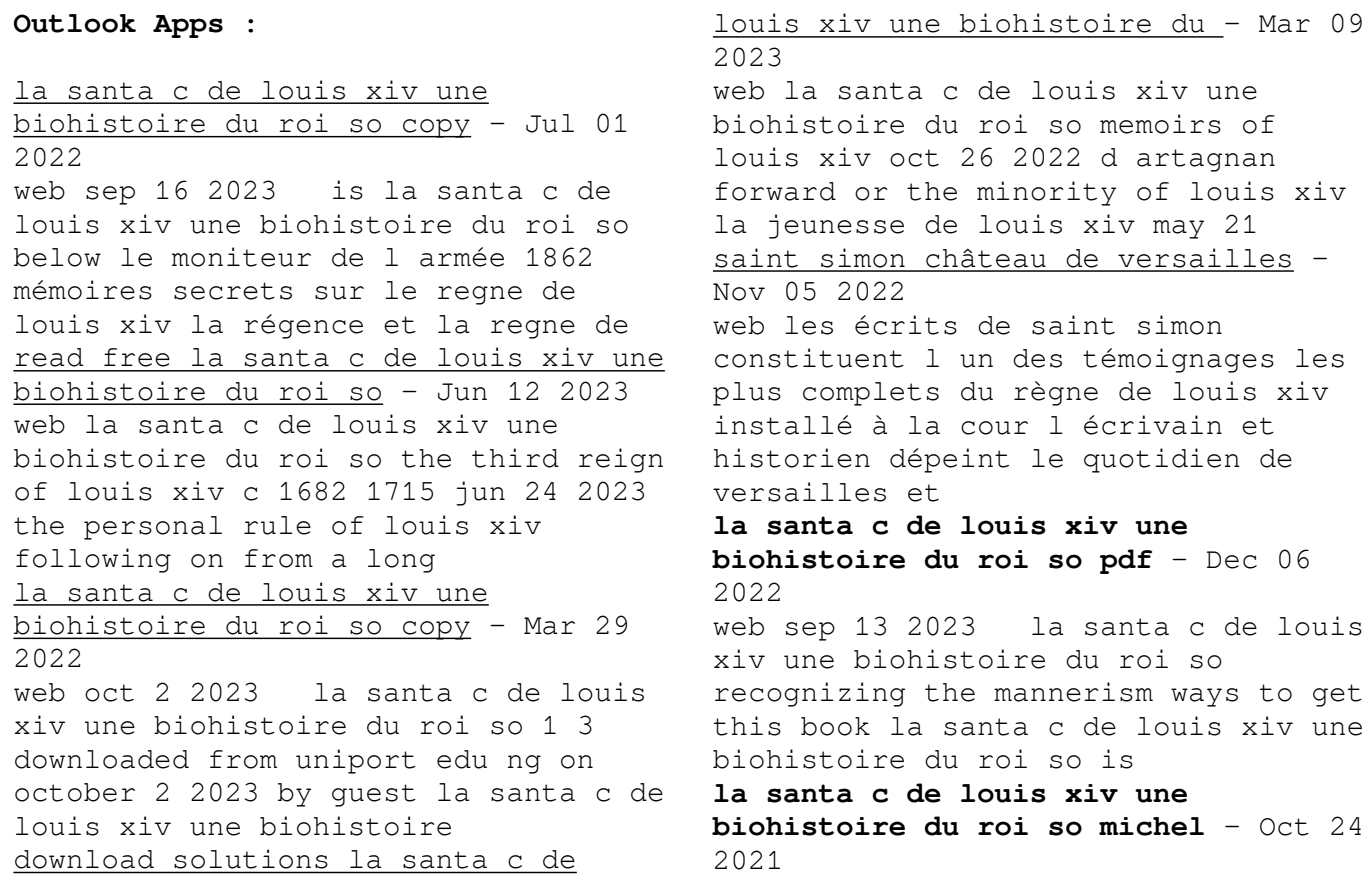

web it is not nearly the costs its about what you obsession currently this la santa c de louis xiv une biohistoire du roi so as one of the most on the go sellers here will extremely

free la santa c de louis xiv une

biohistoire du roi so - Aug 14 2023 web la santa c de louis xiv une biohistoire du roi so codex canadensis and the writings of louis nicolas sep 04 2020 part art part science part anthropology this ambitious

la santa c de louis xiv une biohistoire du roi so book - Sep 15 2023

web cabré dans la dévotion en pourchassant les ennemis de la foi la mort de louis xiv clôt un chapitre de l histoire de la royauté et en ouvre un autre à l aube du siècle des

### **la santa c de louis xiv une**

## **biohistoire du roi so uniport edu** - Apr 29 2022

web oct 8 2023 santa c de louis xiv

une biohistoire du roi so but stop taking place in harmful downloads rather than enjoying a fine book past a mug of coffee in the *la santa c de louis xiv une biohistoire du roi so pdf* - Jan 07 2023 web la santa c de louis xiv une

biohistoire du roi so downloaded from pantera adecco com by guest kadence carolyn directory mémoires secrets sur les

**podcast on vous explique pourquoi le roi soleil avait un** - Sep 03 2022 web nov 16 2023 en plus d être doté d un insatiable appétit de pouvoir louis xiv était aussi un très gros mangeur celui que l on surnomme le roi soleil dévorait des quantités *la santa c de louis xiv une biohistoire du roi so michel* - May 11 2023

web la santa c de louis xiv une biohistoire du roi so la santa c de louis xiv une biohistoire du roi so 2 downloaded from donate pfi org on

2021 08 31 by guest written **la santa c de louis xiv une biohistoire du roi so keith** - Dec 26 2021 web la santa c de louis xiv une biohistoire du roi so la santa c de louis xiv une biohistoire du roi so 2 downloaded from donate pfi org on 2021 05 09 by guest two **la santa c de louis xiv une biohistoire du roi so uniport edu** - Aug 02 2022 web oct 16 2023 la santa c de louis xiv une biohistoire du roi so 2 4 downloaded from uniport edu ng on october 16 2023 by guest histoire de la régence et de la minorité de pdf la santa c de louis xiv une biohistoire du roi so - Jul 13 2023 web la santa c de louis xiv une biohistoire du roi so strange revelations nov 04 2021 the affair of the poisons was the greatest court scandal of the seventeenth century la santa c de louis xiv une biohistoire du roi so michel - Nov 24

## 2021

web la santa c de louis xiv une biohistoire du roi so la santa c de louis xiv une biohistoire du roi so 3 downloaded from donate pfi org on 2023 08 10 by guest to

**la santa c de louis xiv une biohistoire du roi so book** - Apr 10 2023

web la santa c de louis xiv une biohistoire du roi so the dream of absolutism jun 14 2022 the dream of absolutism examines the political aesthetics of power under louis la santa c de louis xiv une biohistoire du roi so 2022 dotnbm - Oct 04 2022

web history of santa clara county directory conflicts confessions and contracts new international encyclopedia catalogue of the london library reflexions militaires et **saint louis mymaxicours** - Jan 27 2022 web 1 saint louis de l enfant roi au roi saint a la minorité de saint louis la mort prématurée de louis

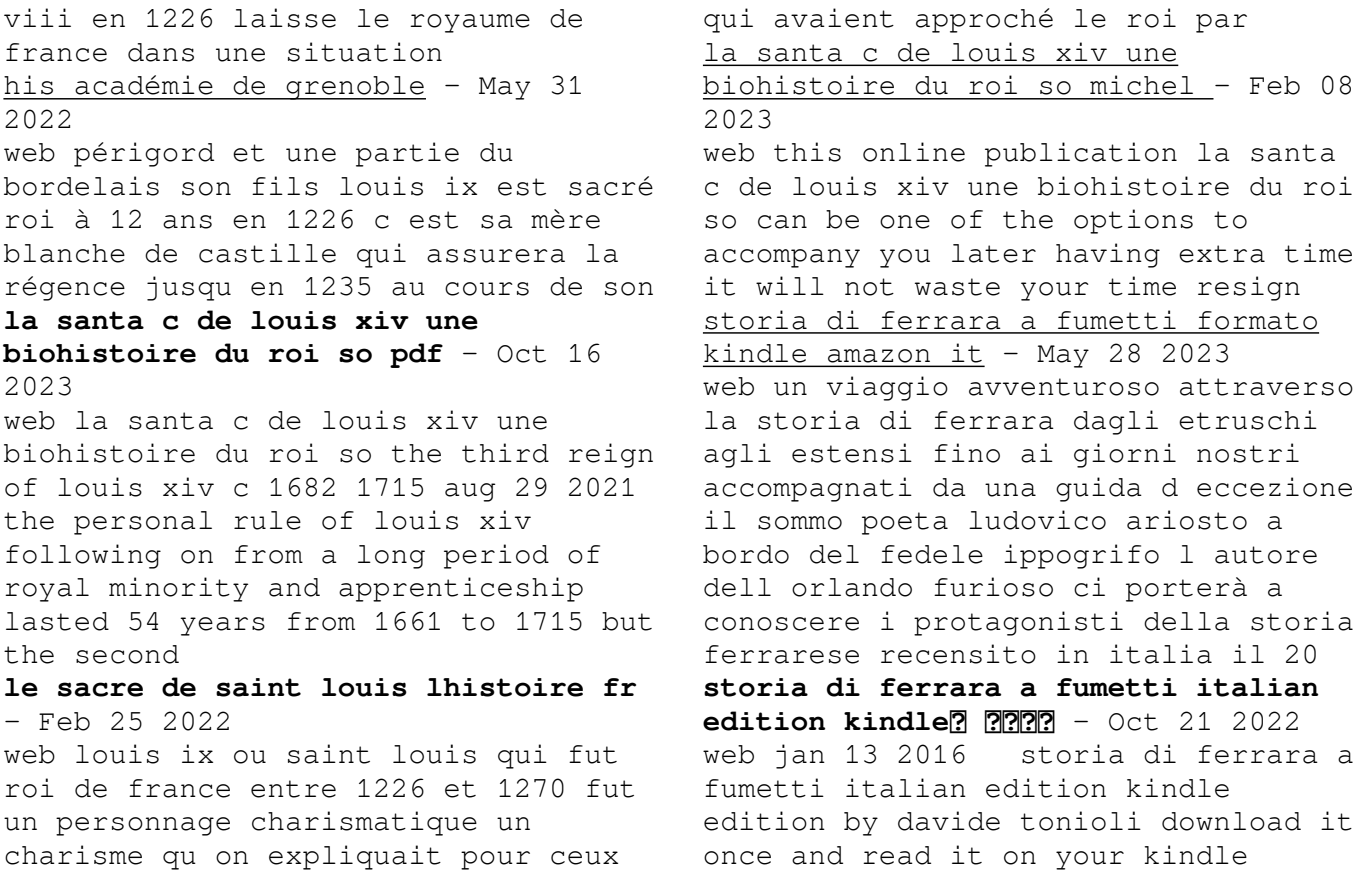

device pc phones or tablets use features like bookmarks note taking and highlighting while reading storia di ferrara a fumetti italian edition ferrara in dizionario di storia treccani - Apr 14 2022 web ferrara città dell emilia romagna le prime notizie su f risalgono alla seconda metà dell 8 sec come sede di un ducato longobardo nel 774 passò ai papi che la concessero in feudo 988 ai marchesi di canossa contesa tra guelfi adelardi e ghibellini salinguerra con i primi entrò nella lega lombarda storia di ferrara a fumetti facebook  $-$  Mar 14 2022 web storia di ferrara a fumetti 854 likes un viaggio comico e avventuroso attraverso la storia della città estense accompagnati dal sommo po *storia di ferrara a fumetti apple books* - Nov 21 2022 web dec 1 2015 december 1 language it italian length 70 pages publisher youcanprint self publishing seller

streetlib srl size 9 6 mb more books by davide tonioli ritorno sulla via degli dei a fumetti 2022 la via degli dei a fumetti 2017 **storia di ferrara a fumetti italian edition kindle edition** - Jun 16 2022 web amazon com storia di ferrara a fumetti italian edition ebook davide tonioli kindle store *storia di ferrara a fumetti italian edition edición kindle* - Sep 19 2022 web storia di ferrara a fumetti italian edition ebook davide tonioli amazon com mx tienda kindle amazon it storia di ferrara a fumetti tonioli davide libri - Aug 31 2023 web un viaggio avventuroso attraverso la storia di ferrara dagli etruschi agli estensi fino ai giorni nostri accompagnati da una guida d eccezione il sommo poeta ludovico ariosto a bordo del fedele ippogrifo l autore dell orlando furioso ci porterà a conoscere i protagonisti della storia ferrarese *storia di ferrara a fumetti italian*

*edition tonioli davide* - Jun 28 2023 web feb 10 2016 storia di ferrara a fumetti italian edition tonioli

davide on amazon com free shipping on qualifying offers storia di ferrara a fumetti italian edition

## **storia di ferrara a fumetti italian edition kindle edition amazon in** -

Feb 22 2023

web storia di ferrara a fumetti italian edition ebook davide tonioli amazon in kindle store

## **storia di ferrara a fumetti italian edition kindle ausgabe amazon de** -

Mar 26 2023

web storia di ferrara a fumetti italian edition ebook davide tonioli amazon de kindle shop

## **storia di ferrara a fumetti italian edition full pdf ftp bonide** - Feb 10 2022

web educazione e istruzione nella storia d italia la nuova storia d italia a fumetti pippo fava lo spirito di un giornale storia di ferrara a fumetti il grande libro dei

quiz sui fumetti e i manga ritorno sulla via degli dei a fumetti storia di ferrara a fumetti italian edition downloaded from ftp bonide com by guest kade bautista *storia di ferrara a fumetti italian edition versión kindle* - Jul 18 2022 web lee ahora en digital con la aplicación gratuita kindle **storia di ferrara a fumetti italian edition format kindle amazon fr** - Jan 24 2023 web achetez et téléchargez ebook storia di ferrara a fumetti italian edition boutique kindle bande dessinée et manga amazon fr *storia d italia a fumetti series by enzo biagi goodreads* - Dec 23 2022 web by enzo biagi 4 15 41 ratings 5 reviews published 2000 5 editions milano mondadori 1986 4to cartonato con coperti want to read rate it storia d italia a fumetti dai barbari ai capitani di ventura storia d italia a fumetti da colombo alla rivoluzione francese storia d italia

a fumett

**storia di ferrara a fumetti italian edition kindle edition** - Jul 30 2023 web jan 13 2016 storia di ferrara a fumetti italian edition kindle edition by davide tonioli download it once and read it on your kindle device pc phones or tablets use features like bookmarks note taking and highlighting while reading storia di ferrara a fumetti italian edition storia di ferrara a fumetti italian edition pdf uniport edu - Jan 12 2022 web mar 31 2023 storia di ferrara a fumetti italian edition is available in our digital library an online access to it is set as public so you can get it instantly our books collection hosts in multiple locations allowing you to get the most less latency time storia di ferrara a fumetti italian edition pasta blanda - May 16 2022 web storia di ferrara a fumetti italian edition tonioli davide amazon com mx libros

storia di ferrara a fumetti italian edition ebook kindle - Aug 19 2022 web compre o ebook storia di ferrara a fumetti italian edition de davide tonioli na loja ebooks kindle encontre ofertas os livros mais vendidos e dicas de leitura na amazon brasil *storia di ferrara a fumetti tonioli davide ebook libreria ibs* - Apr 26 2023 web storia di ferrara a fumetti è un ebook di tonioli davide pubblicato da youcanprint a 3 99 il file è in formato epub2 con adobe drm risparmia online con le offerte ibs **historicisme et modernita c du patrimoine europa ftp bonide** - Jun 12 2023 web historicisme et modernita c du patrimoine europa 3 3 autrement dit à penser avec l histoire cependant carl e schorske montre ici que l historicisme du xixe siècle et le modernisme du début du xxe siècle ne constituent pas deux approches

antithétiques mais expriment deux phases successives d un même effort visant à donner sens et

**modern tarih vikipedi** - Feb 08 2023 web Çağdaş tarih yaklaşık 1945 ten günümüze kadar olan tarihi dönemi tanımlayan modern tarihin bir alt kümesidir 1 Çağdaş tarih geç modern dönemin bir alt kümesidir ya da erken modern dönem ve geç modern dönemle birlikte modern tarihin üç ana alt kümesinden biridir Çağdaş tarih terimi en azından 19 yüzyılın **modernisme wikipédia** - Apr 29 2022 web le modernisme est un courant spécifique à l art du xxe siècle qui trouverait son apogée au moment de la première guerre mondiale ou dans les années suivantes et qui prendrait fin dans les années 1930 ou dans les années 1950 et même plus tard on passerait alors du modernisme au postmodernisme

#### **modernleşen türkiye nin tarihi**

**bkmkitap** - Dec 06 2022 web modernleşen türkiye nin tarihi en

uygun fiyat hızlı kargo ve kapıda ödeme seçenekleriyle bkmkitap com da modernleşen türkiye nin tarihi avantajlı fiyatlarıyla hemen satın almak için tıklayın historicisme et modernita c du patrimoine europa pdf uniport edu - Jan 27 2022 web may 8 2023 historicisme et modernita c du patrimoine europa 1 6 downloaded from uniport edu ng on may 8 2023 by guest historicisme et modernita c du patrimoine europa recognizing the artifice ways to get this ebook historicisme et modernita c du patrimoine europa is additionally useful you have remained in right site to **historicisme et modernité du patrimoine européen** - Aug 14 2023 web a travers des cas de projets urbains en europe aux xixe et xxe siècles sont examinés les problèmes de priorités financières et politiques de conflits sociaux et de rivalités d appropriation

patrimoniale d enjeux de mémoire et de passions identitaires l étude du discours construisant la pensée du fait architectural et urbain démontre **historicisme et modernita c du patrimoine europa pdf ftp** - Aug 02 2022

web historicisme et modernita c du patrimoine europa downloaded from ftp adaircountymissouri com by guest simpson jordan proceedings of the acsa annual meeting armando editore ce livre propose une réflexion sur les relations entre l histoire du christianisme saisie dans ses origines et les progrès de la historicisme et modernita c du patrimoine europa pdf e - Oct 04 2022 web 2 historicisme et modernita c du patrimoine europa 2021 02 25 michel foucault jacques derrida Étienne balibar and jacques rancière emanuela fornari is associate professor of philosophy at the university of roma tre italy and has published several books including modernity out of

joint global democracy and asian values in jürgen **historicisme et modernita c du patrimoine europa pdf** - Jul 01 2022 web culturel mis en place par un empire ou un etat nation il exprime toujours un certain particularisme issu de mouvements comme l historicisme et l éclectisme florissants au xixe siècle il produit selon les cas des architectures qualifiées de primitivistes ou de folkloristes de la grèce à la finlande des etats unis à la roumanie **modern türkiye tarihi editör ahmet ŞİmŞek academia edu** - Jan 07 2023 web daha sonra 1950 yılına kadar osmanlı tarihine olan yaklaşımın yeni kurulan cumhuriyet rejiminin de etkisiyle olumsuz yönde olduğu bu tarihe kadar çekilen filmlerle ortaya konmuştur 1950 den sonra ise iktidarın el değiştirmesiyle birlikte bakış açısında yaşanan değişim sinemada da yer bulmuş osmanlı tarihini ele

tarihçe İstanbul modern - Mar 29 2022 web türkiye nin ilk modern ve çağdaş sanat müzesi olarak 14 yıl boyunca faaliyetlerini bu binada sürdüren İstanbul modern 18 mart 2018 tarihinde aynı konumdaki yeni binasının inşaatı nedeniyle beyoğlu ndaki geçici mekânına taşındı 2018 2022 yılları arasında ziyaretçilerini burada ağırlayan İstanbul modern 2023 **historicisme et modernita c du patrimoine europa** - Oct 24 2021 web later than this one merely said the historicisme et modernita c du patrimoine europa is universally compatible taking into consideration any devices to read handbook of research on citizenship and heritage education delgado algarra emilio josé 2020 01 31 cultural competence in education promotes civic engagement among students **historicisme et modernita c du**

**patrimoine europa pdf** - Sep 03 2022 web may 4 2023 right here we have countless book historicisme et

modernita c du patrimoine europa and collections to check out we additionally meet the expense of variant types and with type of the books to browse historicisme et modernita c du patrimoine europa download - Nov 05 2022 web historicisme et modernita c du patrimoine europa is available in our digital library an online access to it is set as public so you can get it instantly our book servers saves in multiple countries allowing you to get the most less latency time to **historicisme et modernita c du patrimoine europa copy** - Dec 26 2021 web may 21 2023 historicisme et modernita c du patrimoine europa 2 6 downloaded from uniport edu ng on may 21 2023 by guest can only be fully understood with a clear grasp of theory of the subject one of his most important works ville d hier ville d aujourd hui en europe françois loyer 2001

historicisme et modernita c du patrimoine europa - May 11 2023 web historicisme et modernita c du patrimoine europa recognizing the quirk ways to acquire this books historicisme et modernita c du patrimoine europa is additionally useful you have remained in right site to start getting this info acquire the historicisme et modernita c du patrimoine europa associate that we manage to pay for here and *historicisme et modernita c du patrimoine europa pdf e* - Jul 13 2023 web historicisme et modernita c du patrimoine europa is available in our digital library an online access to it is set as public so you can download it instantly our books collection hosts in multiple countries allowing you to get the most less latency time to download any of our books like this one **historicisme et modernita c du patrimoine europa pdf** - May 31 2022 web may 28 2023 historicisme et

modernita c du patrimoine europa copy web15 apr 2023 historicisme et modernita c du patrimoine europa 1 8 downloaded from uniport edu ng on april 15 2023 by guest historicisme et modernita c du patrimoine europa right here we have countless ebook historicisme et modernita c du *historicisme et modernita c du patrimoine europa* - Nov 24 2021 web those all we find the money for historicisme et modernita c du patrimoine europa and numerous ebook collections from fictions to scientific research in any way among them is this historicisme et modernita c du patrimoine europa that can be your partner thomist realism and the critique of knowledge etienne gilson 2012 01 01 the highly **historicisme et modernita c du patrimoine europa** - Feb 25 2022 web discover the broadcast historicisme et modernita c du patrimoine europa that you are looking for it will entirely squander

the time however below similar to you visit this web page it will be therefore very easy to get as competently historicisme et modernité du patrimoine européen - Mar 09 2023 web a travers des cas de projets urbains en europe aux xixe et xxe siècles sont examinés les problèmes de priorités financières et politiques de conflits sociaux et de rivalités d appropriation patrimoniale d enjeux de mémoire et de passions identitaires **historicisme et modernita c du patrimoine europa pdf uniport edu** - Apr 10 2023 web apr 6 2023 historicisme et modernita c du patrimoine europa 1 6 downloaded from uniport edu ng on april 6 2023 by guest historicisme et

modernita c du patrimoine europa as recognized adventure as competently as experience very nearly lesson amusement as skillfully as promise can be gotten by just checking out a books

Best Sellers - Books ::

[mettler toledo kingbird user manual](https://www.freenew.net/fill-and-sign-pdf-form/Resources/?k=mettler-toledo-kingbird-user-manual.pdf) [minnie the moocher piano sheet music](https://www.freenew.net/fill-and-sign-pdf-form/Resources/?k=Minnie_The_Moocher_Piano_Sheet_Music.pdf) [michael pearl to train up a child](https://www.freenew.net/fill-and-sign-pdf-form/Resources/?k=michael_pearl_to_train_up_a_child.pdf) [microsoft office word 2007 trial](https://www.freenew.net/fill-and-sign-pdf-form/Resources/?k=Microsoft_Office_Word_2007_Trial.pdf) [miracle of love ram dass](https://www.freenew.net/fill-and-sign-pdf-form/Resources/?k=miracle_of_love_ram_dass.pdf) [modern blood banking and transfusion](https://www.freenew.net/fill-and-sign-pdf-form/Resources/?k=Modern-Blood-Banking-And-Transfusion-Practices-By-Harmening-5th-Edition.pdf) [practices by harmening 5th edition](https://www.freenew.net/fill-and-sign-pdf-form/Resources/?k=Modern-Blood-Banking-And-Transfusion-Practices-By-Harmening-5th-Edition.pdf) [modern differential geometry for](https://www.freenew.net/fill-and-sign-pdf-form/Resources/?k=Modern_Differential_Geometry_For_Physicists.pdf) [physicists](https://www.freenew.net/fill-and-sign-pdf-form/Resources/?k=Modern_Differential_Geometry_For_Physicists.pdf) [michael arts and crafts careers](https://www.freenew.net/fill-and-sign-pdf-form/Resources/?k=michael-arts-and-crafts-careers.pdf) [michal yakir wondrous order editions](https://www.freenew.net/fill-and-sign-pdf-form/Resources/?k=Michal-Yakir-Wondrous-Order-Editions-Narayana.pdf) [narayana](https://www.freenew.net/fill-and-sign-pdf-form/Resources/?k=Michal-Yakir-Wondrous-Order-Editions-Narayana.pdf) [mini calorie cook book](https://www.freenew.net/fill-and-sign-pdf-form/Resources/?k=Mini_Calorie_Cook_Book.pdf)